## **23. RRECS Specific Scans**

Several new "scans" or data entries into the MDD device are added under RRECS. For time standard purposes, they are divided into one-step and two-step input categories.

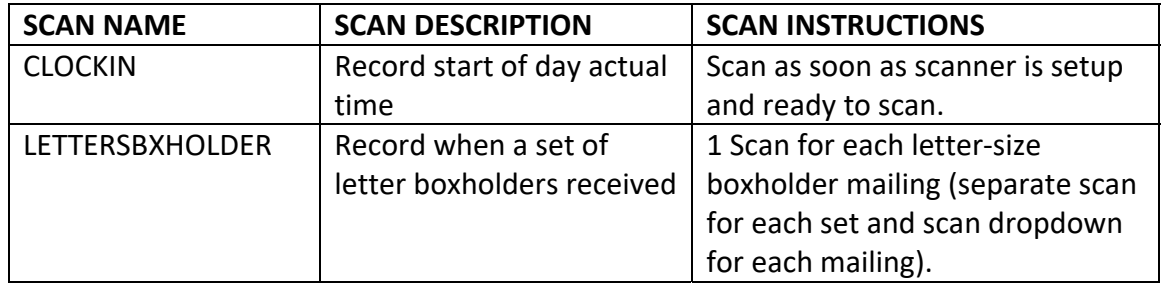

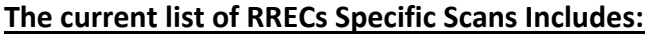

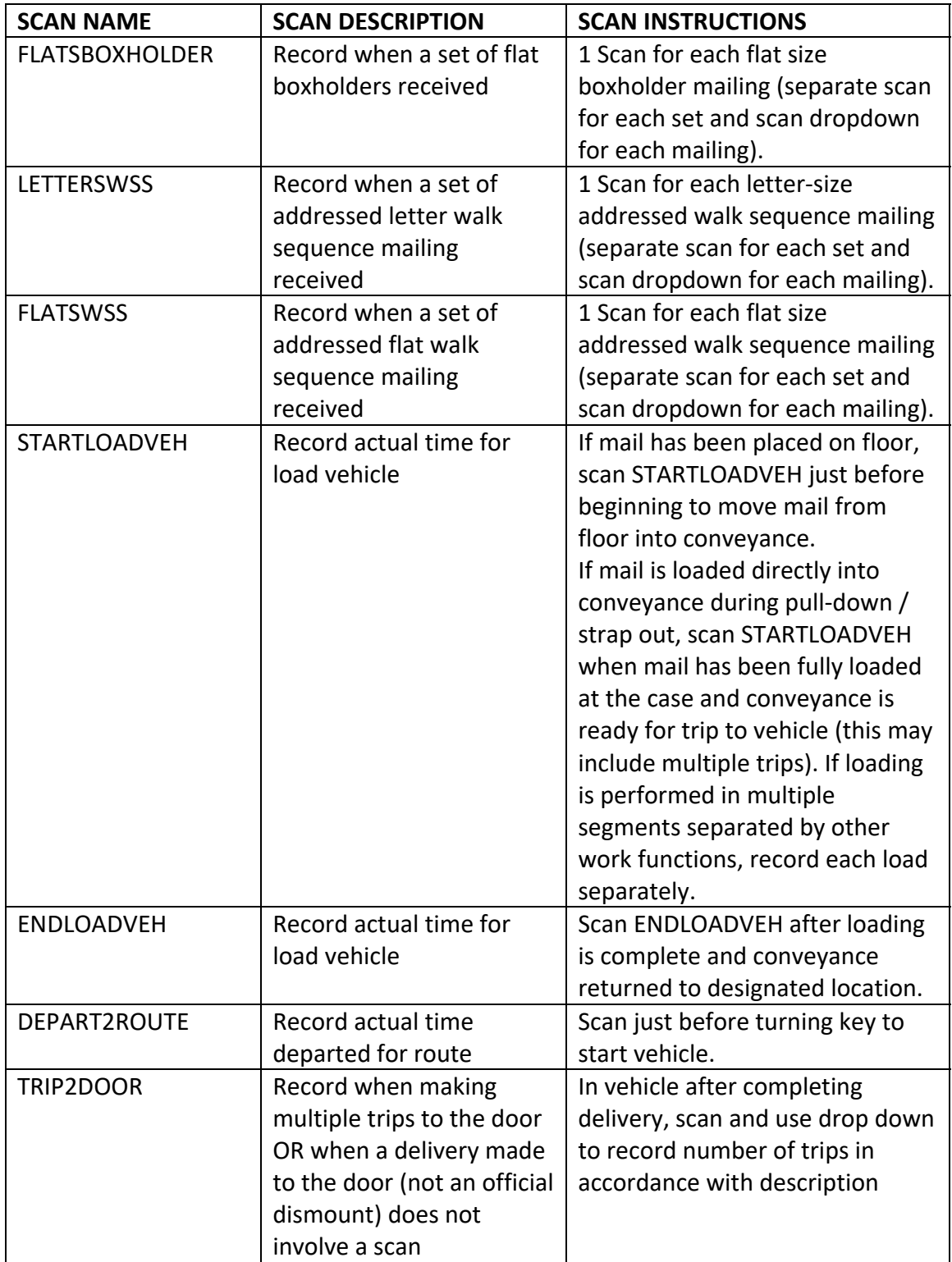

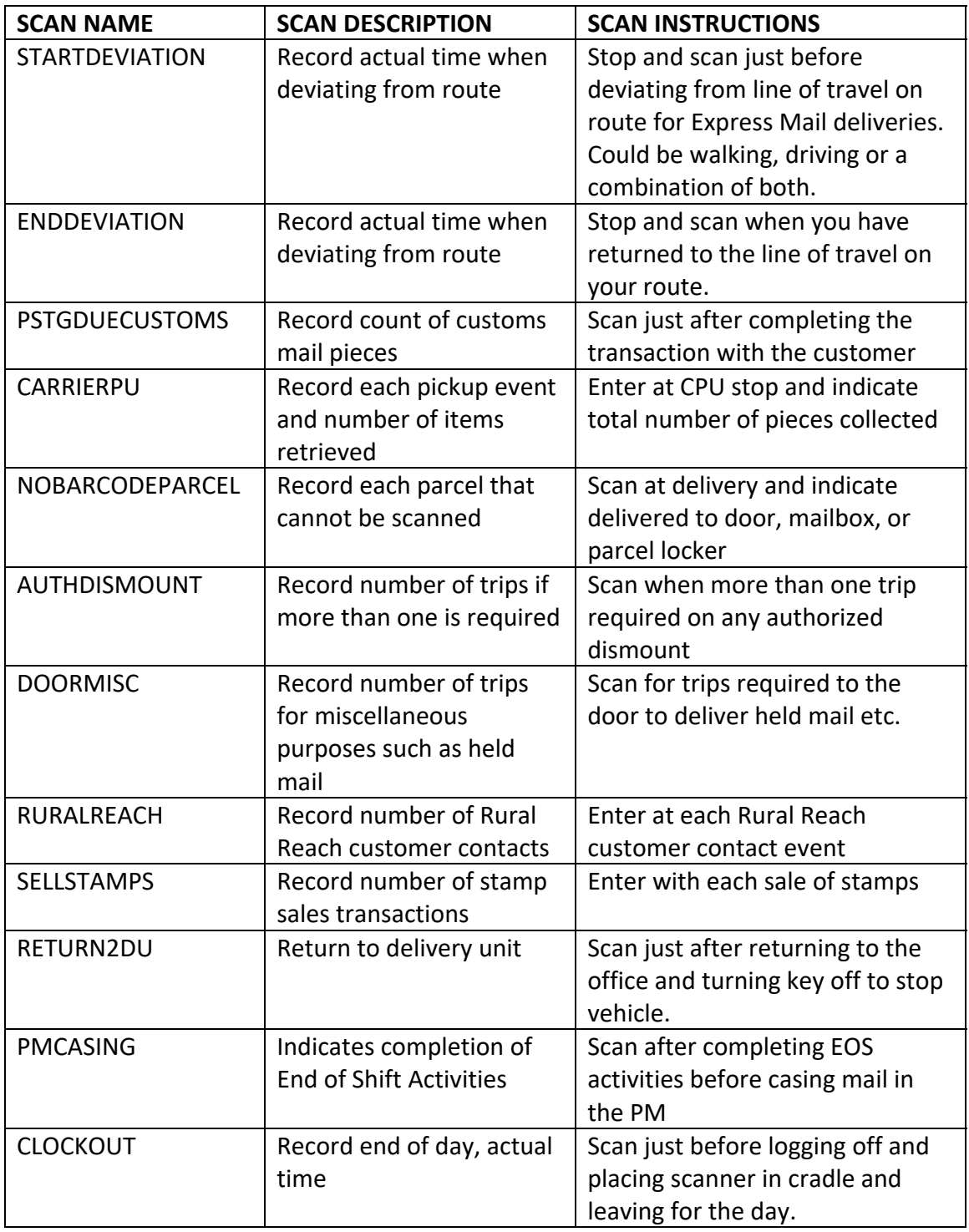

S065 (Perform simple one-step RRECS input scans) is applied to those scans that require only a single entry into the MDD. The standard is 0.0795 minutes or 4.77 seconds per scan. S066 (Perform prompted two-step RRECS input scans) is applied to those scans that require a choice in a drop-down menu on the MDD. The standard is 0.0928 minutes

or 5.56 seconds per scan. These items are recoded daily, and a 52-week average used in the calculation.